# **T Tips and T Tricks**

#### **Ho t keys สําหรับ W Windows 8**

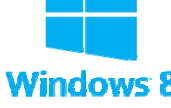

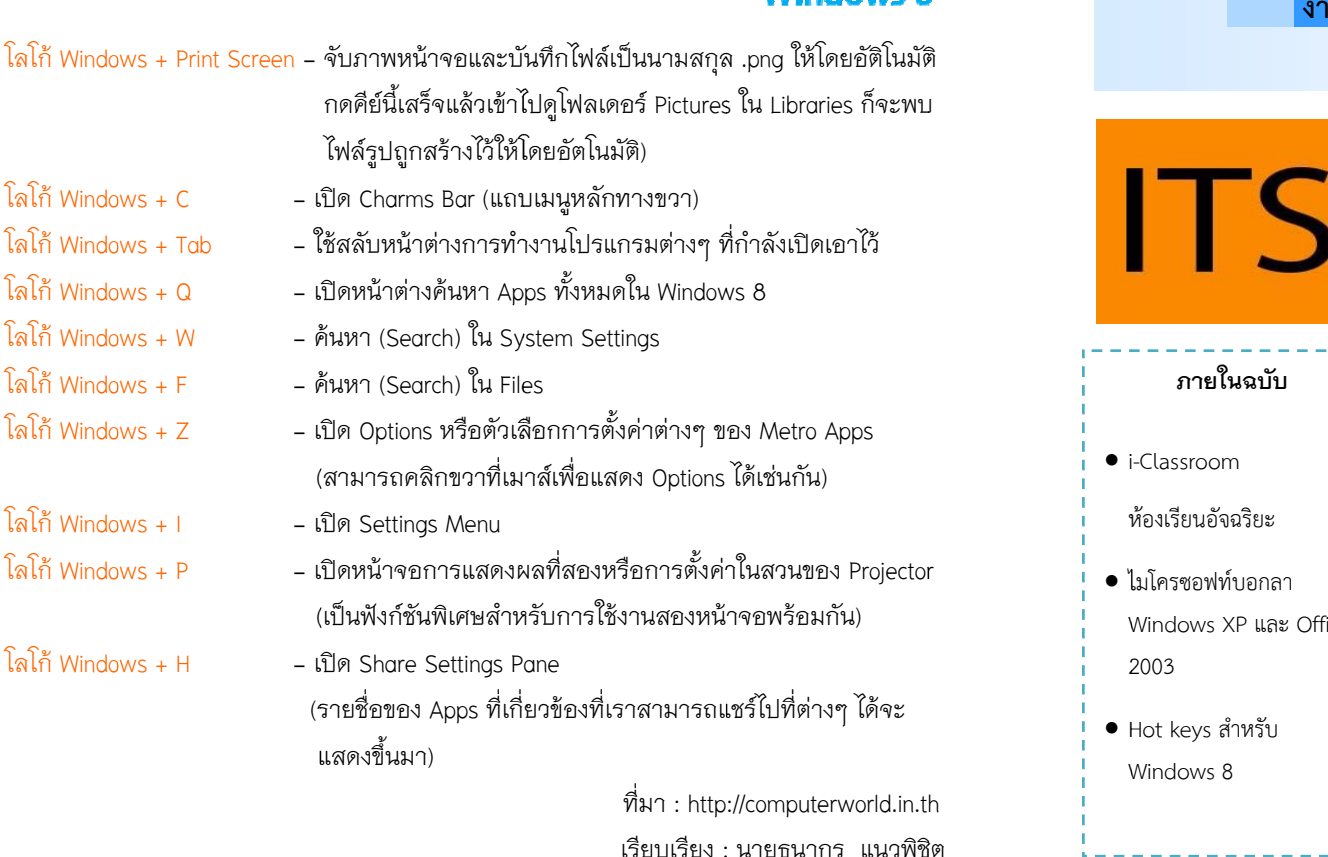

เรียบเรียง : : นายธนากร แนวพิชิ

## **แนะนาแล ํ <sup>ะ</sup> ะติชม : จดหมายข่าว ว IT งานเทคโนโลยี สารสนเทศมหาวิทยาลัยสยแม่โจ้-แพร่ เฉลิมพพระเกียรติ**

คุณศักดา ปิ ปินตาวงค์ โทร.6093, คุณธนากร แนวพิชิต โทร.6095 คุณวรากร พ พลเสน โทร.6096, คณุ ณรัตนา ปัญญาเครือ โทร.6097

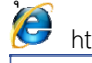

http://www.phrae.mju.ac.th/its/

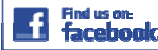

"งานเทคโนโลยีสารสนเทศ แม่โจ้แพร่"

**ปีที่1 ฉบับที่2**

## **มิ ถุนายน**

# **จ ด ดหมาย ข่ ข่าว IT**

**lnformation Technology Newsletter** 

**นนเทคโนโลยีสารสนนเทศ มหาวิทยาล ยัยแม่โจ้-แพร่ เฉลิมมพระเกียรติ**

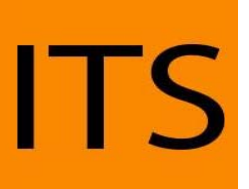

# **ภายในฉบับ**

• i -Classroom

หห้องเรียนอัจฉริยะ

- ไ ไมโครซอฟท์บอกลา Windows XP และ Office 2003
- H Hot keys สําหรับ Windows 8

อาจ จารย์ดร.จักรกฤช เตโช นายยศักดา ปินตาวงค์ นายยธนากร แนวพิชิตนายยวรากร พลเสนนาง งสาวรัตนา ปัญญาเครือ **กองบรรณาธิการ**

## **ข่า วจากงาน IT**

## **หห้องเรียนในศตวรรษที่221 ตอนห้องเรยนอ ี ัจฉรยิ ยะ**ปัจจุบันอุปกรณ์เทคโนโลยีต่างๆ ได้มีการผลิตออกมาสู่ท้องตลาด จำนวนมาก ทำให้ราคาถูกลงกว่าในอดีต ทำให้หลายๆคน สามารถซื้อมา ครอบครองได้โดยง่าย กอรปกับระบบอินเตอร์เน็ตที่มีการพัฒนาไปอย่าง มาก มีการเข้ ้าถึงได้อย่างกว้างขวางแ และง่ายได้ แต่ส่วนให ญ ญ่แล้วเป็นการ ใช้งานด้านความบันเทิง อาทิ เครือข่ายสังคมออนไลน์การดูหนัง ฟังเพลง เล่นเกมส์ออนไลน์ เป็นต้น หากพิจ ารณาถึงการใช้ประโยชชน์จากการใช้ งานด้านอื่น โดยเฉพาะด้านการศึกษาแล้วยังพบว่ายังมีการใช้งานไม่ คุ้มค่ามากนัก ดังนั้นจะดีหรือไม่? ถ้าเรานำอุปกรณ์เทคโนโลยีสารสนเทศ และระบบอินเตอร์เน็ตมาใช้งานอย่างเต็มที่เพื่อการศึกษาและถ้าหากจะ มองถึงการนำเทคโนโลยีในอนาคตมาใช้ในการศึกษา เพื่อก่อเกิดสังคม แห่งการเรียนรู้เป็นสังคมแห่งภูมิปัญญา (Knowledge–based society) อย่างแท้จริงได้จากทุกหนแห่งภายใต้ระบบเครือข่ายคอมพิวเตอร์ของ มหาวิทยาลัยอย่างคุ้มค่าแล้วการปรับปรุงห้องเรียนธรรมดาให้เป็น ห้องเรียนอัจฉริยะถือว่าเป็นการลงทุนที่คุ้มค่า เนื่องจากเป็นการนำระบบ เทคโนโลยีสาารสนเทศมาช่วยรวมห้อองเรียนหลายห้องให้เป็นนหนึ่ง มองอีกด้านเหมือนการขยายจำนวนห้องเรียน เนื่องจากระบบดังกล่าวรอบรับ และสนับสนุนต่อการทำการเรียนหลายห้องพร้อมๆ กันประโยชน์ที่ได้รับ คือ ทำให้ลดจำนวนกลุ่มเรียน (Section) และเป็น งบประมาณ ในการลงทุนเพื่อสร้างห้องเรียนขนาดใหญ่อีกด้วย **i-Classroom : Intel lligence Classroom** (อ่า านต่อ หน้า 2) การประหยัด

#### **IT นานาส าระ**

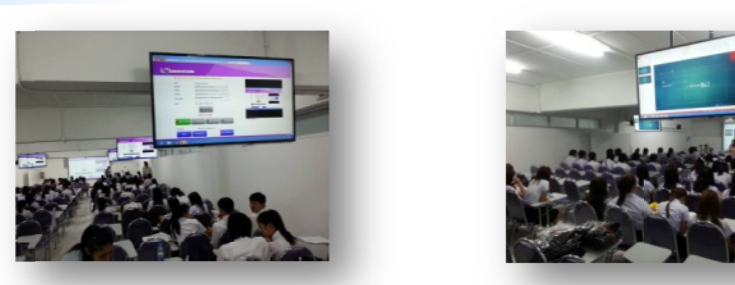

สำหรับคุณลักษณะพื้นฐานและประโยชน์ของห้องเรียนอัจฉริยะสามารถกล่*าวโดยสรุปได้ดัง*นี้

- 1. ระบบห้องเรียนอัจฉริยะมีการนำอุปกรณ์เทคโนโลยีสารสนเทศหลายชนิดที่ทันสมัยมาใช้งาน โดยเชื่อมต่อ ระบบห้องเรียนอัจฉริยะมีการนำอุปกรณ์เทคโนโลยีสารสนเทศหลายชนิดที่ทันสมัยมาใช้งาน โดยเชื่อมต่อ<br>กับระบบเครือข่ายอินเตอร์เน็ต เพื่อใช้ในการเรียนการสอนทำให้เกิดความรู้ร่วมกันระหว่างนักศึกษา พร้อม กันนี้ยังมีการถ่ายภาพสด (Live Broadcasting) ทั้งภาพและเสียงทำให้เห็นถึงบรรยากาศภายในห้องเรียน ท ั้งหมดพ พร้อมๆ กันอีกด้วย
- 2. มีการนำระบบอีเลิร์นนิง (e-Learning) มาใช้งานทำให้การสร้าง การจัดเก็บ การจัดการสื่อการเรื มัการนาระบบอเลิรนนิง (e-Learning) มาไซงานทาไหการสราง การจดเกบ การจดการสอการเรียนและ<br>เอกสารประกอบการสอน รวมถึงควบคุมกลุ่มบุคคลที่จะเข้าใช้งาน ทำได้ง่าย ก่อให้เกิดประโยชน์ต่อ อาจารย์ผู้สอนลดขั้นตอนการทำสื่อที่เป็นเอกสารประกอบการสอน เชี่ยวชาญในระบบคอมพิวเตอร์มาก เพียงแค่การกดปุ่มเพียงไม่กี่ครั้ง แต่ก็สามารถผลิตสื่อการสอนได้อย่าง เชียวชาญในระบบคอมพิวเตอร์มาก เพียงแค่การกดปุ่มเพียงไม่กี่ครัง แต่ก็สามารถผลิตสื่อการสอนไ<br>รวดเร็ว นอกจากนี้ยังสามารถควบคุมกำหนดช่วงเวลาที่จะให้เข้าใช้งานได้ตามความเหมาะสมอีกด้วย น แม้อาจารย์ผู้สอนอาจจะไม่มีความ อการเรียนและ
- 3. ช่วยให้นักศึกษา สามารถเรียนรู้ได้อย่างไร้ขีดจำกัด เนื่องจากมีการบันทึกวีดิโอการเรียนการสอน พร้อม สามารถดาวน์โหลดสื่อประกอบการบรรยายที่อาจารย์ผู้สอนได้เตรียมไว้ อย่างครบถ้วน ทำให้แม้นักศึกษา จะขาดเรียน ยังสามารถศึกษาย้อนหลังด้วยตนเองได้โดยใช้ระบบเครือข่ายอินเตอร์เน็ตเป็นสื่อกลาง
- 4. สนับสนุนนักศึกษาที่ต้องการทบทวนบทเรียน สามารถดูวีดิทัศน์การเรียนการสอนย้อนหลังได้ ตามรายวิชา ุท ี ่ได ้ลงท ทะเบียนไว้ ตั้งแต่เทอมแ แรก จนส ํ าเร ็จการศึกษ ษาได้ โดยใช้งานผ่านอป ปกรณ์เทคโนโลยีสารสน นเทศที ่เชื่ อมต่ออระบบเครือข่ายอินเตอร์ ร์เน็ตได ้ ได้แก่ เครื่องคอ ุอมพิวเตอร์ (PC) แท็บเล็ ต (Tablet) สมาร์ทโฟน( (Smart Phone) หรือสมาร์ททีวี (Smart TV)

จากประโยชน์ของห้องเรียนอัฉจริยะข้างต้น ผู้อ่านคงจะเข้าใจมากขึ้นแล้วว่า การพัฒนามหาวิทยาลัย จากประโยชน์ของห้องเรียนอัฉจริยะข้างต้น ผู้อ่านคงจะเข้าใจมากขึ้นแล้วว่า การพัฒนามหาวิทยาลัย<br>แม่โจ้–แพร่ เฉลิมพระเกียรติ ให้เป็นสังคมแห่งการเรียนรู้เป็นสังคมแห่งภูมิปัญญานั้นไม่ใช่เป็นสิ่งเพ้อฝัน หรือทําไ น ักศึกษา าท ี ่มีอย ู ่ และความร่วมมื ุมือจากบ ุ คลากรของมหา าวิทยาลยทั ุ กคน ไม่ได้ หากเพียงแต่..ถ้าได้รับการสนับสนุนงบประมาณที่จำเป็นบนพื้นฐานของจำนวนบุคลากร

> ภาพจา าก : Fan Page "E-learnin ng center University of Ph hayao" เรียบเรียง : อาจารย์ ดร.จักรกฤช เตโช สาขาวิชาระบบสารสนเทศทางธรกิจ (BiS)

# **IT Upda ate**

**ิพ**ร้อมตอกย้ำประโยชน์ที่ได้รับจากอัพเกรดสู่ Windows 8.1 **ไมโครซอฟท์บอกลลา Windows XP และ Office 2003 และ Office 365 5 ส ํ าหรบผ ั ู ้บริโภคแล ละภาคธรก ิจ ุ**

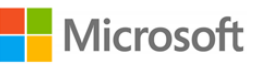

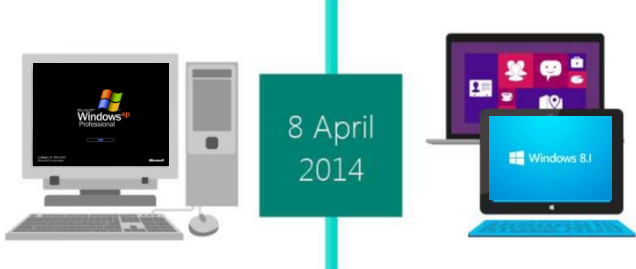

ไมโครซอฟท์เน้นย้ำถึงประโยชน์ที่ ระบบปฏิบัติการ Windows และแอพพลิเคชั่นด้านโปรดักติวิตี้ ที่ทันสมัยกว่า พร้อมรองรับ ความต้องการที่หลากหลายในโลกออนไลน์ยุค 'Mobile first, Cloud first' ด้วย Windows 8.1 และ Office 365 ผู้ใช้จะได้รับจากการหันมาใช้งานซอฟต์แวร์

การอัพเกรดมาใช้ระบบปฏิบัติการวินโดวส์ 8.1 จะช่วยทำให้บริษัทสามารถพัฒนา แอพพลิเคชันใหม่ๆ เพื่อการใช้งานภายในองค์กรที่ตรงตามความต้องการในการใช้งานจริง โดย มีพื้นฐานอยู่บนเทคโนโลยีสมัยใหม่ที่ Windows XP ไม่สามารถรองรับได้ นอกจากนี้ ดีไวซ์ที่ใช้งาน Windows 8.1 ยังมีสมรรถนะ เสถียรภาพ และความปลอดภัยที่สูงกว่าอุปกรณ์ที่<br>ใช้งาน Windows XP อย่างรอบด้าน จึงทำให้การดำเนินธรกิจของบริษัทราบรื่นยิ่งขึ้น และ ใช้งาน Windows XP อย่างรอบด้าน จึงทำให้การดำเนินธุรกิจของบริษัทราบรื่นยิ่<br>ตอบสนองต่อสภาพการแข่งขันในตลาดได้อย่างรวดเร็ว ตอบสนองต่อสภาพการแข่งขันในตลาดได้

โดยในที่ประชุมงานเทคโนโลยีสารสนเทศ มหาวิทยาลัยแม่โจ้-แพร่ฯ ประจำเดือน มีนาคม มีมติให้ปรับเปลี่ยนมาใช้ Office 2010 และ 2013 โดยเริ่มต้นใช้งานในห้องเรียนเป็น ลำดับแรก